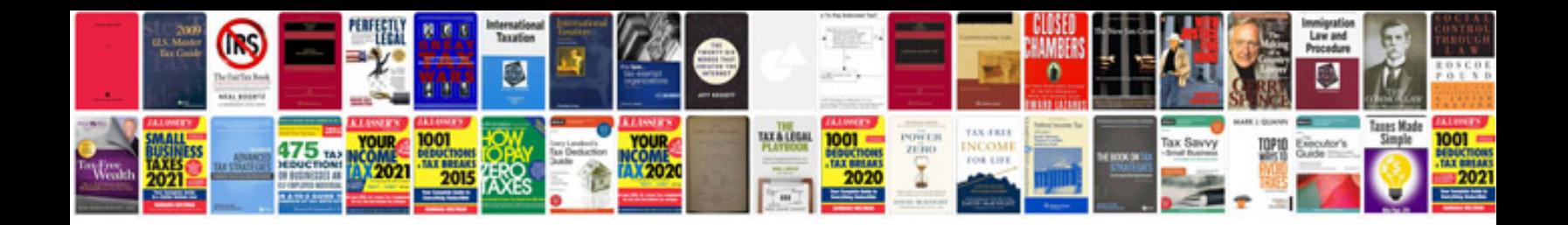

**Sample test case document for registration page**

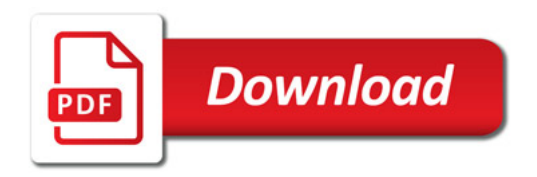

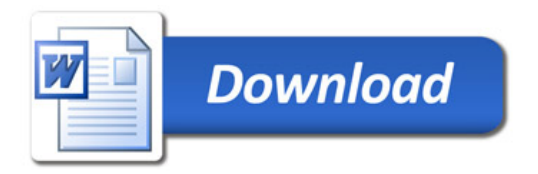